Міністерство освіти і науки України ДВНЗ "Ужгородський національний університет" Факультет інформаційних технологій Кафедра інформаційних управляючих систем та технологій

## **В. М. Коцовський**

# **Технології розподілених систем та паралельних обчислень Методичні матеріали до лабораторних робіт**

Ужгород – 2020

## **3MICT**

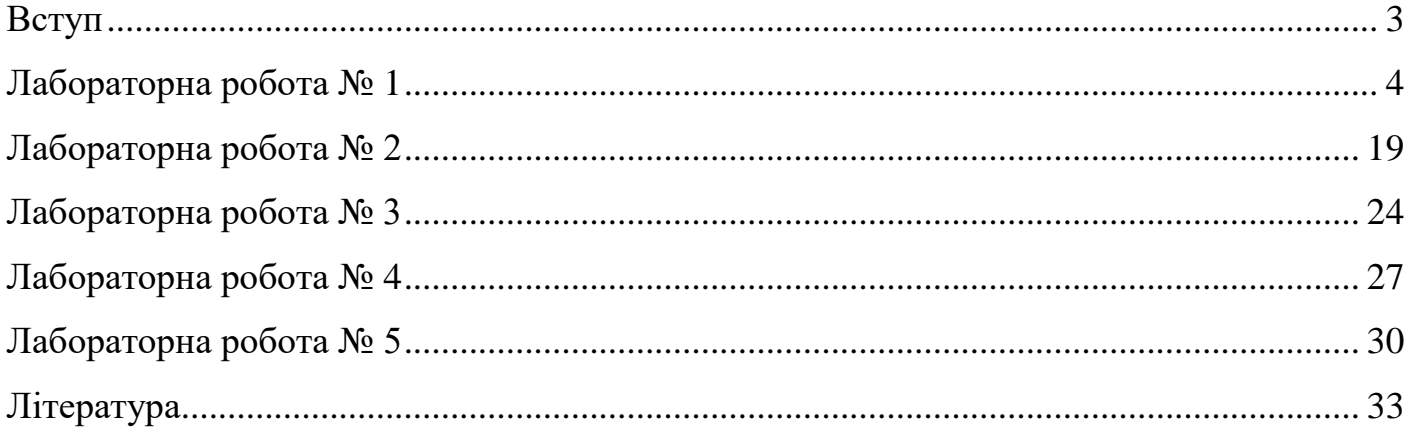

#### **Вступ**

<span id="page-2-0"></span>Навчальна дисципліна "Технології розподілених систем та паралельних обчислень" вивчається студентами спеціальності 122 — "Комп'ютерні науки" у VII семестрі. Актуальність вивчення основних понять теорії паралельних обчислень спеціалістами в галузі комп'ютерних наук зумовлена наявністю значної кількості практично важливих задач великої розмірності, розв'язання яких потребує паралельного використання великої кількості розподілених обчислювальних ресурсів [1, 2]. Тому важливою складовою процесу підготовки фахівців сфери ІТ є вироблення знань та навичок, які стосуються розуміння та використання сучасних методів паралельного програмування [3‒5].

Видання містить методичні вказівки до п'яти лабораторних робіт. У першій лабораторній розглядаються способи обробки даних в обчислювальних системах та характеристики систем функціональних пристроїв. Друга лабораторна присвячена паралельним формам графа алгоритму. У третій роботі містяться завдання з основ паралельного багатопотокового програмування у середовищах Java та .NET Framework. Темою четвертої лабораторної роботи є паралельне програмування з використанням технології OpenMP. Остання лабораторна присвячена проблемі розробки та синхронізації паралельних програм у сучасних фреймворках.

У кожному розділі наведено приклади розв'язування типових завдань лабораторних. Базовий теоретичний матеріал, достатній для успішного виконання лабораторних, наведений в [1‒4]. Додаткові теоретичні відомості можуть бути знайдені в [5‒11]. Визначення математичних понять та об'єктів, які необхідні для розуміння завдань лабораторних, наведено в [12‒14].

## **Лабораторна робота № 1**

## <span id="page-3-0"></span>**Способи обробки даних в обчислювальних системах. Характеристики систем функціональних пристроїв.**

**Мета та завдання роботи:** вироблення навичок оцінювання характеристик систем обчислювальних пристроїв, які працюють у різних режимах роботи.

**Приклад 1.1**. Обробка даних на конвеєрному пристрої складається із 5 стадій, тривалості яких рівні 3, 5, 2, 6 та 4 такти відповідно. Виконати наступні завдання, вважаючи, що ініціалізація конвеєра потребує 2 тактів та тривалість одного такту складає 5 нс:

- 1) Обчислити кількість тактів, необхідну для виконання 1000 операцій обробки даних за умови, що пристрій працює:
	- а) у послідовному режимі;
	- б) у конвеєрному режимі.
- 2) Підрахувати пікову продуктивність системи.
- 3) Визначити найменшу кількість операцій, при виконанні яких у конвеєрному режимі досягається прискорення не менше за 90% від граничного прискорення.

Розв'язок. Запишемо характеристики конвеєрного пристрою:

$$
l = 5, \sigma = 2, \tau = 5 \cdot 10^{-9} \text{ c}, t_1 = 3, t_2 = 5, t_3 = 2, t_4 = 6, t_5 = 4.
$$
 Topi  $t_{\text{max}} = \max\{t_1, \ldots, t_5\} = 6.$ 

- 1) Знайдемо шукану кількість тактів у випадку  $n = 1000$ :
	- а) у послідовному режимі:<br> $t_s(n) = (t_1 + ... + t_l) \cdot n;$

$$
t_s(n)=(t_1+\ldots+t_t)\cdot n;
$$

 $t_s(n) = (t_1 + ... + t_t) \cdot n;$ <br>  $t_s(1000) = (3 + 5 + 2 + 6 + 4) \cdot 1000 = 20000;$ 

б) у конвеєрному режимі:

- 0) у конвеєрному режимі:<br>  $t_c(n) = (t_1 + ... + t_l) + (n 1)t_{\text{max}} + \sigma;$
- $t_c(n) = (t_1 + ... + t_l) + (n 1)t_{\text{max}} +$ <br>  $t_c(1000) = 20 + 999 \cdot 6 + 2 = 6016.$
- 2) Підрахуємо пікову продуктивність системи для обох режимів:

$$
\pi_s = \frac{1}{(t_1 + ... + t_l)\tau} = \frac{1}{20 \cdot 5 \cdot 10^{-9}} = \frac{10^9}{100} = 10^7.
$$
  

$$
\pi_c = \frac{1}{t_{\text{max}}\tau} = \frac{1}{6 \cdot 5 \cdot 10^{-9}} = \frac{10^9}{30} \approx 3.33 \cdot 10^7.
$$

3) Визначимо шукану кількість операцій *n*, яка задовольняє умову  $S(n) \!\geq\! 0.9 S$  :

$$
\frac{20n}{20+6(n-1)+2} \ge 0.9\frac{20}{6},
$$
  
\n
$$
\frac{n}{6n+16} \ge \frac{0.9}{6},
$$
  
\n
$$
6n \ge (6n+16) \cdot 0.9
$$
  
\n
$$
6n \ge 5, 4n+14, 4
$$
  
\n
$$
0.6n \ge 14, 4
$$
  
\n
$$
n \ge \frac{144}{6} = 24
$$

Відповідь: *n* = 24.

**Приклад 1.2.** Граф системи функціональних пристроїв (ФП) наведений на рис. 1. Відомі пікові продуктивності пристроїв системи: **Приклад 1.2.** Граф системи функціональних пристроїв (ФП) наведений на рис. 1. Ві-<br>домі пікові продуктивності пристроїв системи:  $\pi_1 = 10$ ,  $\pi_2 = 5$ ,  $\pi_3 = 8$ ,  $\pi_4 = 6$ ,  $\pi_5 = 7$ ,  $\pi_6 = 9$ ,<br> $\pi_7 = 12$ ,  $\pi_8 = 8$ ,  $\pi_7 = 12$ ,  $\pi_8 = 8$ ,  $\pi_9 = 10$ ,  $\pi_{10} = 4$ ,  $\pi_{11} = 6$ ,  $\pi_{12} = 4$ ,  $\pi_{13} = 6$ . Знайти:

- 1) завантаженості усіх пристроїв системи;
- 2) реальну продуктивність системи;
- 3) завантаженість системи;
- 4) прискорення системи.

Розв'язок. Як видно з рис. 1, система складається з трьох незалежних підсистем. Згідно до 1-го закону Амдала реальна продуктивність кожної із підсистем визначається продуктивністю найменш продуктивного пристрою цієї підсистеми.

1) Нехай  $\pi^{(i)}$  — реальні продуктивності, з якими працюють усі пристрої *і*-системи,<br>  $i = 1, 2, 3$ . Тоді<br>  $\pi^{(1)} = \min \{ \pi_1, ..., \pi_5 \} = 5, \pi^{(2)} = \min \{ \pi_6, ..., \pi_9 \} = 8, \pi^{(3)} = \min \{ \pi_{10}, ..., \pi_{13} \} = 4$ . *i* = 1, 2, 3 . Тоді = 1, 2, 3 . Тоді<br>
<sup>(1)</sup> = min { $\pi_1, ..., \pi_5$ } = 5,  $\pi^{(2)}$  = min { $\pi_6, ..., \pi_9$ } = 8,  $\pi^{(3)}$ 

$$
\pi^{(1)} = \min\{\pi_1, \ldots, \pi_5\} = 5, \, \pi^{(2)} = \min\{\pi_6, \ldots, \pi_9\} = 8, \, \pi^{(3)} = \min\{\pi_{10}, \ldots, \pi_{13}\} = 4.
$$

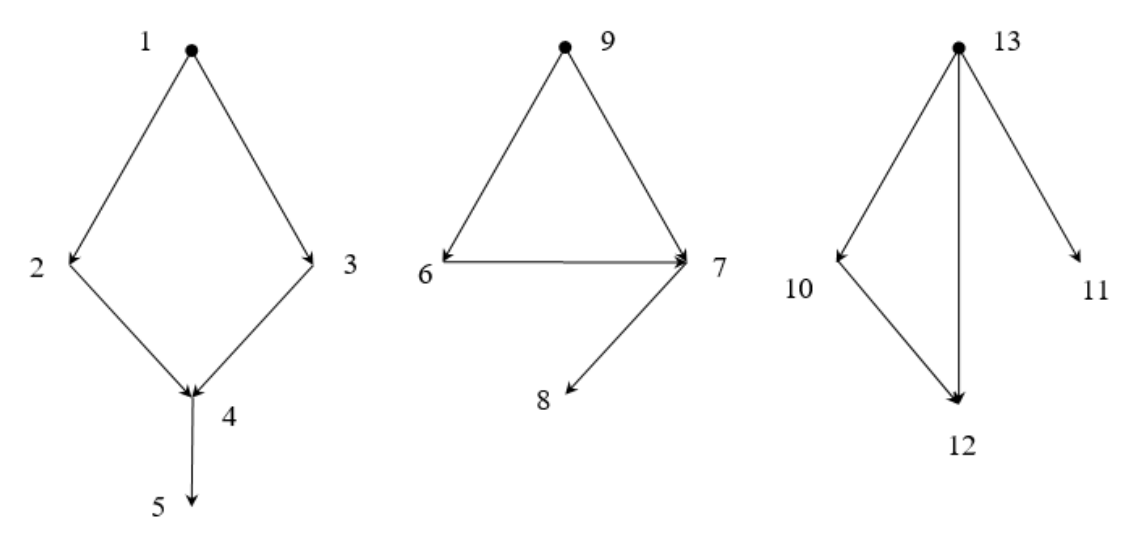

Рис. 1.

Завантаженості  $p_i$  пристроїв першої підсистеми рівні  $\pi^{(1)}/\pi_i$ ,  $(i = 1,...5)$ :<br> $p_1 = \frac{5}{10}, p_2 = 1, p_3 = \frac{5}{8}, p_4 = \frac{5}{6}, p_5 = \frac{5}{7}.$ 

$$
p_1 = \frac{5}{10}, p_2 = 1, p_3 = \frac{5}{8}, p_4 = \frac{5}{6}, p_5 = \frac{5}{7}.
$$

Завантаженості  $p_i^+$ пристроїв другої підсистеми рівні  $\pi^{(2)} / \pi_i^-, (i = 6,...9)$ :

$$
p_6 = \frac{8}{9}, p_7 = \frac{2}{3}, p_8 = 1, p_9 = \frac{4}{5}.
$$

Завантаженості  $\left|p_{i}\right\rangle$ пристроїв третьої підсистеми рівні  $\left|\pi^{(3)}/\pi_{i},\left(i\!=\!10,\ldots\!13\right)\right\rangle$ :

$$
p_{10} = 1, p_{11} = \frac{2}{3}, p_{12} = 1, p_{13} = \frac{2}{3}.
$$

2)  $r = r^{(1)} + r^{(2)} + r^{(3)}$ , де  $r^{(i)}$  — реальна продуктивність *і*-ї підсистеми, *і* =1,2,3. За першим законом Амдала (див. твердження 2.4 [1])  $r^{(i)} = l_i \cdot \pi^{(i)}$  $r^{(i)} = l_i \cdot \pi^{(i)}$ , де  $l_i$  — кількість пристроїв і-ї підсистеми. Тому ідсистеми. Тому<br>  $r^{(1)} = 5 \cdot 5 = 25$ ,  $r^{(2)} = 4 \cdot 8 = 32$ ,  $r^{(3)} = 4 \cdot 4 = 16$ .

$$
r^{(1)} = 5.5 = 25, r^{(2)} = 4.8 = 32, r^{(3)} = 4.4 = 16.
$$

Oтже,  $r = 25 + 32 + 16 = 73$ .

3) Для знаходження завантаженості системи використаємо формулу  $r = p \cdot \pi$ , де  $p$ <br>— завантаженість,  $\pi$  — пікова продуктивність системи. Тоді<br> $\pi = \pi_1 + ... + \pi_{13} = 10 + 5 + 8 + 6 + 7 + 9 + 12 + 8 + 10 + 4 + 6 + 4 + 6 = 95$ .

— завантаженість,  $\pi$  — пікова продуктивність системи. Тоді

$$
\pi = \pi_1 + ... + \pi_{12} = 10 + 5 + 8 + 6 + 7 + 9 + 12 + 8 + 10 + 4 + 6 + 4 + 6 = 95
$$

Tomy  $p = r / \pi = 73 / 95 \approx 0.77$ .

4) Скористаємося формулою  $S = r / \max_{1 \le i \le l} \pi_i$ . Тоді  $S = 73 / 12 \approx 6,08$ .

**Приклад 1.3**. Визначити максимальне можливе прискорення і ефективність системи, яка складається з однакових пристроїв і призначена для реалізації алгоритму, граф якого наведений на рис. 2 (вершини графу відповідають операціям).

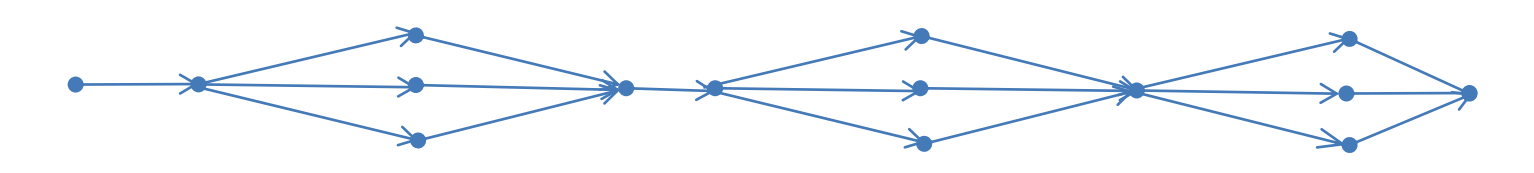

Рис. 2. Граф системи

Розв'язок. Використаємо 2-й закон Амдала. З рис. 2 можна зробити висновок, що, *N* = 15, *n* = 6. Звідси  $\beta$  = 6/15 = 2/5. Ширина алгоритму — 3. Тому<br> $S_3 = \frac{3}{3 \cdot 2/5 + (1 - 2/5)} = \frac{3 \cdot 5}{9} = \frac{5}{3}, E_3 = \frac{S_3}{3} = \frac{5}{9} \approx 55,56\%$ .

$$
S_3 = \frac{3}{3 \cdot 2/5 + (1 - 2/5)} = \frac{3 \cdot 5}{9} = \frac{5}{3}, \quad E_3 = \frac{S_3}{3} = \frac{5}{9} \approx 55,56\%.
$$

**Приклад 1.4.** Нехай у алгоритмі паралельні обчислення складають 5/6. Визначити:

- 1) Максимальне можливе прискорення у випадку використання 5 однакових універсальних процесорів;
- 2) Мінімальну кількість процесорів, використання яких може забезпечити 85% граничного прискорення.

Розв'язок. Визначимо частку послідовних обчислень:  $\beta$  = 1 – 5/6 = 1/6.

1) Скористаємося 2-м законом Амдала:

$$
S_5 = \frac{5}{5 \cdot 1/6 + 1 - 1/6} = \frac{5 \cdot 6}{10} = 3.
$$

2) Використаємо 3-й закон Амдала:

$$
S_l \ge 0,8 \cdot S_{\text{max}},
$$
  
\n
$$
\frac{l}{l/6+5/6} \ge \frac{1}{1/6},
$$
  
\n
$$
\frac{6l}{l+5} \ge 0,85 \cdot 6,
$$
  
\n
$$
l \ge 0,85 \cdot (l+5),
$$

 $0,15l \ge 4,25,$  $l \ge 85 / 3 \approx 28,33$ 

Відповідь: 29.

#### **Варіанти завдань**

- 1) Обробка даних на конвеєрному пристрої складається із 6 стадій, тривалості яких рівні 4, 7, 5, 2, 6 та 4 такти відповідно, ініціалізація конвеєра потребує 3 тактів та тривалість одного такту складає 2 нс.
	- a) Обчислити кількість тактів, необхідну для виконання 2000 операцій обробки даних за умови, що пристрій працює:
		- i) у послідовному режимі;
		- ii) у конвеєрному режимі.
	- b) Підрахувати пікову продуктивність системи для обох режимів функціонування.
	- c) Визначити найменшу кількість операцій, при виконанні яких у конвеєрному режимі досягається прискорення не менше за 95% від граничного прискорення.
- 2) Граф системи ФП наведений на рис. 3. Відомі продуктивності пристроїв системи: Граф системи ФП наведений на рис. 3. Відомі продуктивності пристроїв системи:<br>  $\pi_0 = 5$ ,  $\pi_1 = 8$ ,  $\pi_2 = 4$ ,  $\pi_3 = 8$ ,  $\pi_4 = 7$ ,  $\pi_5 = 6$ ,  $\pi_6 = 9$ ,  $\pi_7 = 12$ ,  $\pi_8 = 9$ ,  $\pi_9 = 15$ ,  $\pi_{10} = 4$ ,  $\pi_{11} =$  $= 8, \pi_{12} = 10, \pi_{13} = 8, \pi_{14} = 11.$  Визначити:
	- a) завантаженості усіх пристроїв системи;
	- b) завантаженість системи;
	- c) реальну продуктивність системи;
	- d) прискорення системи.
- 3) Визначити максимальне можливе прискорення і ефективність системи, яка складається з однакових пристроїв і призначена для реалізації алгоритму, граф якого наведений на рис. 5.
- 4) Нехай у деякому алгоритмі послідовні обчислення складають 1/4. Визначити:
	- а) максимальне можливе прискорення у випадку використання  $l = 6$  однакових універсальних процесорів;

b) кількість процесорів, використання яких може забезпечити від 60 до 95% від максимально можливого прискорення.

#### **Варіант № 2**

- 1) Обробка даних на конвеєрному пристрої складається із 7 стадій, тривалості яких рівні 3, 4, 2, 5, 2, 6 та 4 такти відповідно, ініціалізація конвеєра потребує 1 такт та тривалість одного такту складає 4 нс.
	- a) Обчислити кількість тактів, необхідну для виконання 500 операцій обробки даних за умови, що пристрій працює:
		- i) у послідовному режимі;
		- ii) у конвеєрному режимі.
	- b) Підрахувати пікову продуктивність системи для обох режимів функціонування.
	- c) Визначити найбільшу кількість операцій, при виконанні яких у конвеєрному режимі досягається прискорення не більше за 80% від граничного прискорення.
- 2) Граф системи ФП наведений на рис. 4. Відомі продуктивності пристроїв системи:

Граф системи ФП наведений на рис. 4. Відомі продуктивності пристроїв системи<br>  $\pi_0 = 7$ ,  $\pi_1 = 5$ ,  $\pi_2 = 10$ ,  $\pi_3 = 8$ ,  $\pi_4 = 6$ ,  $\pi_5 = 6$ ,  $\pi_6 = 9$ ,  $\pi_7 = 12$ ,  $\pi_8 = 8$ ,  $\pi_9 = 5$ ,  $\pi_{10} = 11$ ,

 $\pi_{11} = 8$ ,  $\pi_{12} = 7$ ,  $\pi_{13} = \pi_{14} = 8$ . Визначити:

- a) завантаженості усіх пристроїв системи;
- b) завантаженість системи;
- c) реальну продуктивність системи;
- d) прискорення системи.
- 3) Визначити максимальне можливе прискорення і ефективність системи, яка складається з однакових пристроїв і призначена для реалізації алгоритму, граф якого наведений на рис. 6.
- 4) Нехай у деякому алгоритмі паралельні обчислення складають 5/6. Визначити:
	- а) максимальне можливе прискорення у випадку використання  $l = 10$  однакових універсальних процесорів;
	- b) найменшу кількість процесорів, використання яких може забезпечити 90% максимально можливого прискорення.

- 1) Обробка даних на конвеєрному пристрої складається із 5 стадій, тривалості яких рівні 4, 3, 8, 6 та 4 такти відповідно, ініціалізація конвеєра потребує 2 тактів та тривалість одного такту складає 1 нс.
	- a) Обчислити кількість тактів, необхідну для виконання 1500 операцій обробки даних за умови, що пристрій працює:
		- i) у послідовному режимі;
		- ii) у конвеєрному режимі.
	- b) Підрахувати пікову продуктивність системи для обох режимів.
	- c) Визначити найменшу кількість операцій, при виконанні яких у конвеєрному режимі досягається прискорення не менше за 98% від граничного прискорення.
- 2) Граф системи ФП наведений на рис. 3. Відомі продуктивності пристроїв системи: Граф системи ФП наведений на рис. 3. Відомі продуктивності пристроїв системи:<br>  $\pi_0 = 15$ ,  $\pi_1 = 9$ ,  $\pi_2 = 4$ ,  $\pi_3 = 8$ ,  $\pi_4 = 7$ ,  $\pi_5 = 6$ ,  $\pi_6 = 9$ ,  $\pi_7 = 12$ ,  $\pi_8 = 8$ ,  $\pi_9 = 12$ ,  $\pi_{10} = 7$ ,  $\pi_{11} =$ = 8,  $\pi_{12} = 10$ ,  $\pi_{13} = 8$ ,  $\pi_{14} = 11$ . Визначити:
	- a) завантаженості усіх пристроїв системи;
	- b) завантаженість системи;
	- c) реальну продуктивність системи;
	- d) прискорення системи.
- 3) Визначити максимальне можливе прискорення і ефективність системи, яка складається з однакових пристроїв і призначена для реалізації алгоритму, граф якого наведений на рис. 5.
- 4) Нехай у деякому алгоритмі послідовні обчислення складають 30%. Визначити:
	- а) максимальне можливе прискорення у випадку використання  $l = 7$  однакових універсальних процесорів;
	- b) найбільшу кількість процесорів, при використанні яких ефективність системи не менша за 15%.

## **Варіант № 4**

1) Обробка даних на конвеєрному пристрої складається із 7 стадій, тривалості яких рівні 4, 2, 6, 5, 9, 6 та 3 такти відповідно. Виконати наступні завдання, вважаючи, що ініціалізація конвеєра потребує 1 такт та тривалість одного такту складає 4 нс.

- a) Обчислити кількість тактів, необхідну для виконання 800 операцій обробки даних за умови, що пристрій працює:
	- i) у послідовному режимі;
	- ii) у конвеєрному режимі.
- b) Підрахувати пікову продуктивність системи для обох режимів функціонування.
- c) Визначити діапазон для числа операцій, при виконанні яких у конвеєрному режимі досягається прискорення, яке складає від 85% до 95% граничного прискорення.
- 2) Граф системи ФП наведений на рис. 4. Відомі продуктивності пристроїв системи:

Граф системи ФП наведений на рис. 4. Відомі продуктивності пристроїв системи:<br>  $\pi_0 = 9$ ,  $\pi_1 = 6$ ,  $\pi_2 = 12$ ,  $\pi_3 = 7$ ,  $\pi_4 = 5$ ,  $\pi_5 = 8$ ,  $\pi_6 = 3$ ,  $\pi_7 = 10$ ,  $\pi_8 = 8$ ,  $\pi_9 = 7$ ,  $\pi_{10} = 11$ ,  $\pi_{11} =$ =9,  $\pi_{12} = 7$ ,  $\pi_{13} = \pi_{14} = 8$ . Визначити:

- a) завантаженості усіх пристроїв системи;
- b) завантаженість системи;
- c) реальну продуктивність системи;
- d) прискорення системи.
- 3) Визначити максимальне можливе прискорення і ефективність системи, яка складається з однакових пристроїв і призначена для реалізації алгоритму, граф якого наведений на рис. 6.
- 4) Нехай у деякому алгоритмі послідовні обчислення складають 25%. Визначити:
	- а) максимальне можливе прискорення у випадку використання  $l = 8$  однакових універсальних процесорів;
	- b) найменшу кількість процесорів, використання яких може забезпечити 90% максимально можливого прискорення.

- 1) Обробка даних на конвеєрному пристрої складається із стадій, тривалості яких рівні 2, 3, 7, 1, 9 та 4 такти, ініціалізація конвеєра потребує 2 тактів та тривалість одного такту складає 2 нс.
	- a) Обчислити кількість тактів, необхідну для виконання 3000 операцій обробки даних за умови, що пристрій працює:
- i) у послідовному режимі;
- ii) у конвеєрному режимі.
- b) Підрахувати пікову продуктивність системи для обох режимів функціонування.
- c) Визначити найменшу кількість операцій, при виконанні яких у конвеєрному режимі досягається прискорення не менше за 85% від граничного прискорення.
- 2) Граф системи ФП наведений на рис. 4. Відомі продуктивності пристроїв системи: Граф системи ФП наведений на рис. 4. Відомі продуктивності пристроїв системи:<br>  $\pi_0 = 9$ ,  $\pi_1 = 8$ ,  $\pi_2 = 5$ ,  $\pi_3 = 8$ ,  $\pi_4 = 7$ ,  $\pi_5 = 6$ ,  $\pi_6 = 9$ ,  $\pi_7 = 12$ ,  $\pi_8 = 9$ ,  $\pi_9 = 15$ ,  $\pi_{10} = 7$ ,  $\pi_{11} =$ , = 8,  $\pi_{12} = 10$ ,  $\pi_{13} = 8$ ,  $\pi_{14} = 11$ . Визначити:
	- a) завантаженості усіх пристроїв системи;
	- b) завантаженість системи;
	- c) реальну продуктивність системи;
	- d) прискорення системи.
- 3) Визначити максимальне можливе прискорення і ефективність системи, яка складається з однакових пристроїв і призначена для реалізації алгоритму, граф якого наведений на рис. 5.
- 4) Нехай у деякому алгоритмі паралельні обчислення складають 60%. Визначити:
	- а) максимальне можливе прискорення у випадку використання  $l = 20$  однакових універсальних процесорів;
	- b) кількість процесорів, використання яких може забезпечити від 70 до 85% від максимально можливого прискорення.

- 1) Обробка даних на конвеєрному пристрої складається із стадій, тривалості яких рівні 3, 10, 2, 7, 2, 6 та 3 такти, ініціалізація конвеєра потребує 4 тактів та тривалість одного такту — 1 нс.
	- a) Обчислити кількість тактів, необхідну для виконання 500 операцій обробки даних за умови, що пристрій працює:
		- i) у послідовному режимі;
		- ii) у конвеєрному режимі.
	- b) Підрахувати пікову продуктивність системи для обох режимів функціонування.
- c) Визначити діапазон для числа операцій, при виконанні яких у конвеєрному режимі досягається прискорення, яке складає від 80% до 90% граничного прискорення.
- 2) Граф системи ФП наведений на рис. 3. Відомі продуктивності пристроїв системи: Граф системи ФП наведений на рис. 3. Відомі продуктивності пристроїв системи:<br>  $\pi_0 = 4$ ,  $\pi_1 = 3$ ,  $\pi_2 = 10$ ,  $\pi_3 = 8$ ,  $\pi_4 = 2$ ,  $\pi_5 = 4$ ,  $\pi_6 = 9$ ,  $\pi_7 = 3$ ,  $\pi_8 = 8$ ,  $\pi_9 = 9$ ,  $\pi_{10} = 11$ ,  $\pi_{11} =$ = 8,  $\pi_{12} = 6$ ,  $\pi_{13} = \pi_{14} = 8$ . Визначити:
	- a) завантаженості усіх пристроїв системи;
	- b) завантаженість системи;
	- c) реальну продуктивність системи;
	- d) прискорення системи.
- 3) Визначити максимальне можливе прискорення і ефективність системи, яка складається з однакових пристроїв і призначена для реалізації алгоритму, граф якого наведений на рис. 6.
- 4) Нехай у деякому алгоритмі послідовні обчислення складають 1/5. Визначити:
	- а) максимальне можливе прискорення у випадку використання  $l = 9$  однакових універсальних процесорів;
	- b) наскільки відсотків прискориться алгоритм, якщо кількість процесорів зросте з 5 до 30.

- 1) Обробка даних на конвеєрному пристрої полягає у виконанні стадій тривалості 6, 7,
	- 5, 10, 6 та 3 такти, ініціалізація конвеєра займає 3 такти, один такту триває 1 нс.
	- a) Обчислити кількість тактів, необхідну для виконання 3000 операцій обробки даних за умови, що пристрій працює:
		- i) у послідовному режимі;
		- ii) у конвеєрному режимі.
	- b) Підрахувати пікову продуктивність системи для обох режимів функціонування.
	- c) Визначити найменшу кількість операцій, при виконанні яких у конвеєрному режимі досягається прискорення не менше за 85% від граничного прискорення.
- 2) Граф системи ФП наведений на рис. 3. Відомі продуктивності пристроїв системи:  $\pi_0 = 7$ ,  $\pi_1 = 5$ ,  $\pi_2 = 4$ ,  $\pi_3 = 7$ ,  $\pi_4 = 5$ ,  $\pi_5 = 8$ ,  $\pi_6 = 7$ ,  $\pi_7 = 12$ ,  $\pi_8 = 9$ ,  $\pi_9 = 5$ ,  $\pi_{10} = 14$ ,  $\pi_{11} =$ = 8,  $\pi_{12} = 10$ ,  $\pi_{13} = 8$ ,  $\pi_{14} = 11$ . Визначити:
	- a) завантаженості усіх пристроїв системи;
	- b) завантаженість системи;
	- c) реальну продуктивність системи;
	- d) прискорення системи.
- 3) Визначити максимальне можливе прискорення і ефективність системи, яка складається з однакових пристроїв і призначена для реалізації алгоритму, граф якого наведений на рис. 5.
- 4) Нехай у деякому алгоритмі паралельні обчислення складають 80%. Визначити:
	- а) максимальне можливе прискорення у випадку використання  $l = 10$  однакових універсальних процесорів;
	- b) кількість процесорів, використання яких може забезпечити від 50% до 80% від максимально можливого прискорення.

- 1) При обробці даних на конвеєрному пристрої виконуються стадії тривалості 2, 3, 5, 6, 2, 6, 4 та 2 такти, тривалість одного такту складає 0,5 нс.
	- a) Обчислити кількість тактів, необхідну для виконання 1500 операцій обробки даних за умови, що пристрій працює:
		- i) у послідовному режимі;
		- ii) у конвеєрному режимі.
	- b) Підрахувати пікову продуктивність системи для обох режимів функціонування.
	- c) Визначити найбільшу кількість операцій, при виконанні яких у конвеєрному режимі досягається прискорення не більше за 90% від граничного прискорення.
- 2) Граф системи ФП наведений на рис. 4. Відомі продуктивності пристроїв системи: с) Визначити найбільшу кількість операцій, при виконанні яких у конвеєрному<br>режимі досягається прискорення не більше за 90% від граничного прискорення.<br>Граф системи ФП наведений на рис. 4. Відомі продуктивності пристроїв = 8,  $\pi_{12} = 7$ ,  $\pi_{13} = \pi_{14} = 8$ . Визначити:
	- a) завантаженості усіх пристроїв системи;
- b) завантаженість системи;
- c) реальну продуктивність системи;
- d) прискорення системи.
- 3) Визначити максимальне можливе прискорення і ефективність системи, яка складається з однакових пристроїв і призначена для реалізації алгоритму, граф якого наведений на рис. 6.
- 4) Нехай для деякого алгоритму максимальне прискорення рівне 4. Визначити:
	- a) максимальне можливе прискорення у випадку використання  $s = 3$  однакових універсальних процесорів;
	- b) кількість процесорів, використання яких може забезпечити від 90% до 95% максимально можливого прискорення.

- 1) При обробці даних на конвеєрному пристрої виконуються стадії тривалості 4, 3, 8, 6 та 4 такти, ініціалізація конвеєра потребує 1 такт, тривалість одного такту складає 6 нс.
	- a) Обчислити кількість тактів, необхідну для виконання 700 операцій обробки даних за умови, що пристрій працює:
		- i) у послідовному режимі;
		- ii) у конвеєрному режимі.
	- b) Підрахувати пікову продуктивність системи для обох режимів функціонування системи.
	- c) Визначити найменшу кількість операцій, при виконанні яких у конвеєрному режимі досягається прискорення не менше за 86% від граничного прискорення.
- 2) Граф системи ФП наведений на рис. 3. Відомі продуктивності пристроїв системи:  $\pi_0 = \pi_1 = 8$ ,  $\pi_2 = 7$ ,  $\pi_3 = 5$ ,  $\pi_4 = 9$ ,  $\pi_5 = 10$ ,  $\pi_6 = 9$ ,  $\pi_7 = 12$ ,  $\pi_8 = 7$ ,  $\pi_9 = 14$ ,  $\pi_{10} = 5$ ,  $\pi_{11} = 8$ ,  $\pi_{12} = 12$ ,  $\pi_{13} = 8$ ,  $\pi_{14} = 14$ . Визначити:
	- a) завантаженості усіх пристроїв системи;
	- b) завантаженість системи;
	- c) реальну продуктивність системи;
	- d) прискорення системи.
- 3) Визначити максимальне можливе прискорення і ефективність системи, яка складається з однакових пристроїв і призначена для реалізації алгоритму, граф якого наведений на рис. 5.
- 4) Нехай максимальне можливе прискорення алгоритму у випадку 10 універсальних процесорів рівне 3. Визначити:
	- a) максимальне можливе прискорення у випадку використання 20 однакових універсальних процесорів;
	- b) кількість процесорів, використання яких може забезпечити від 50 до 60% від максимально можливого прискорення.

- 1) При обробці даних на конвеєрному пристрої виконуються стадії тривалості 3, 8, 5, 4, 6 та 2 такти, ініціалізація конвеєра потребує 2 тактів та тривалість одного такту — 2 нс.
	- a) Обчислити кількість тактів, необхідну для виконання 4000 операцій обробки даних за умови, що пристрій працює
		- i) у послідовному режимі;
		- ii) у конвеєрному режимі.
	- b) Підрахувати пікову продуктивність системи для обох режимів функціонування системи.
	- c) Визначити найменшу кількість операцій, при виконанні яких у конвеєрному режимі досягається продуктивність не менша за 80% від пікової продуктивності.
- 2) Граф системи ФП наведений на рис. 4. Відомі продуктивності пристроїв системи:

с) Визначити найменшу кількість операцій, при виконанні яких у конвеерному<br>режимі досягається продуктивність не менша за 80% від пікової продуктивності.<br>Граф системи ФП наведений на рис. 4. Відомі продуктивності пристрої = 8,  $\pi_{12} = 7$ ,  $\pi_{13} = \pi_{14} = 8$ . Визначити:

- a) завантаженості усіх пристроїв системи;
- b) завантаженість системи;
- c) реальну продуктивність системи;
- d) прискорення системи.
- 3) Порівняти, як зміниться максимальне можливе прискорення і ефективність алгоритму, граф якого наведений на рис. 6, у випадку реалізації цього алгоритму у системі із двох процесорів.
- 4) Нехай у деякому алгоритмі паралельні обчислення складають 3/4. Визначити:
	- а) максимальне можливе прискорення у випадку використання  $l = 11$  однакових універсальних процесорів;
	- b) найменшу кількість процесорів, використання яких може забезпечити 92% максимально можливого прискорення.

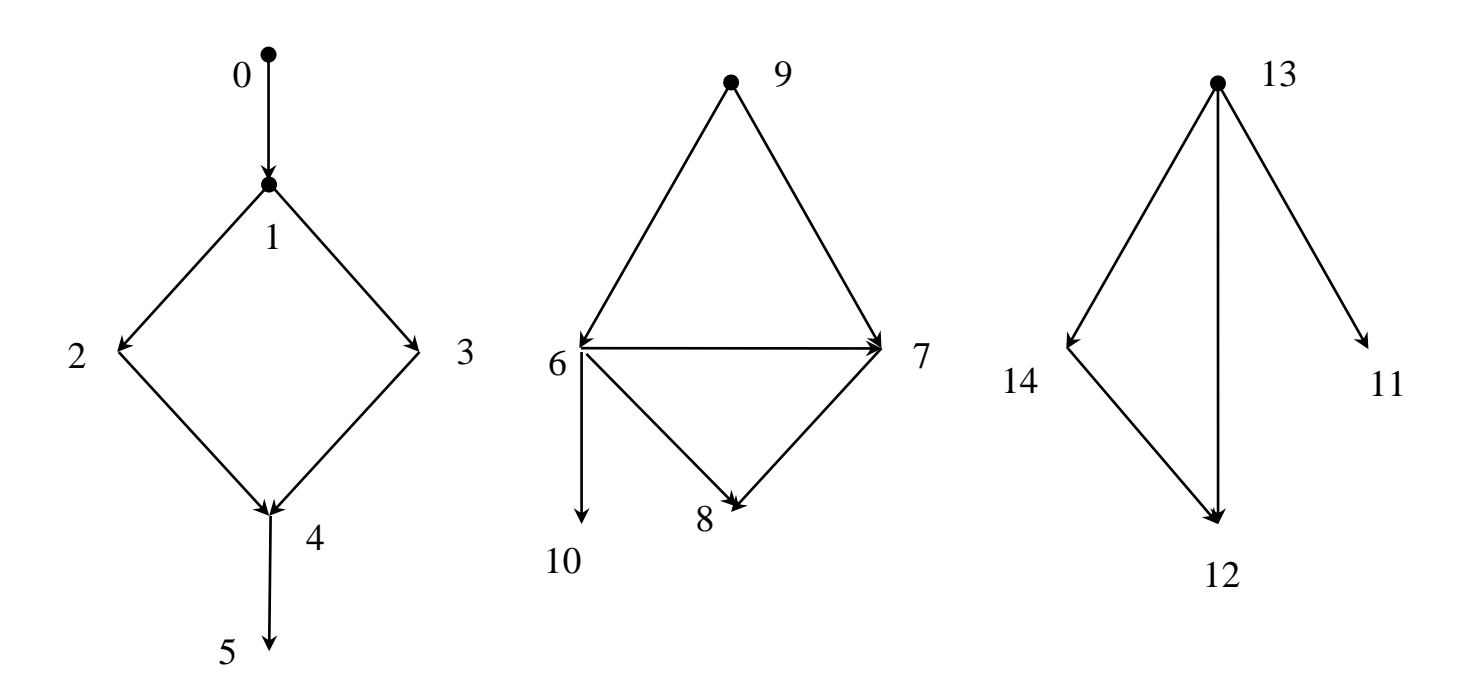

Рис. 3.

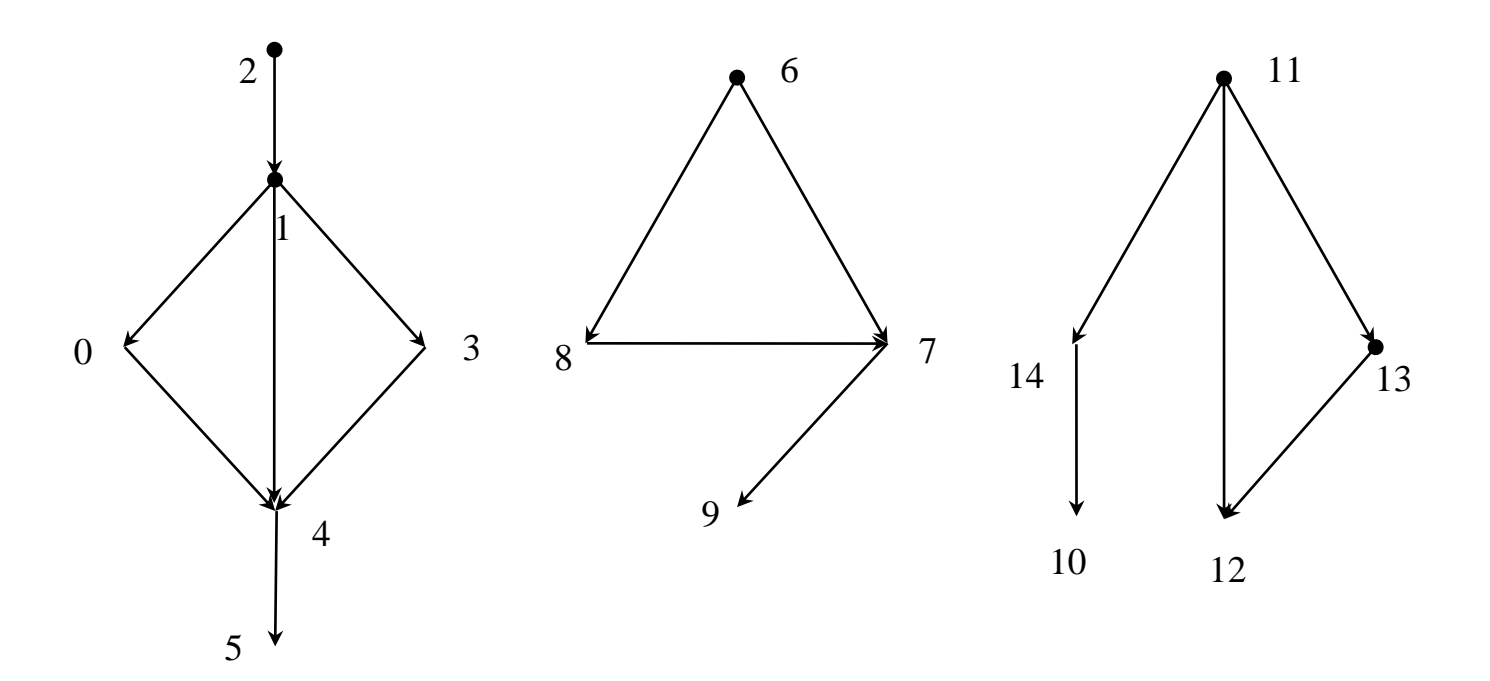

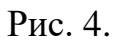

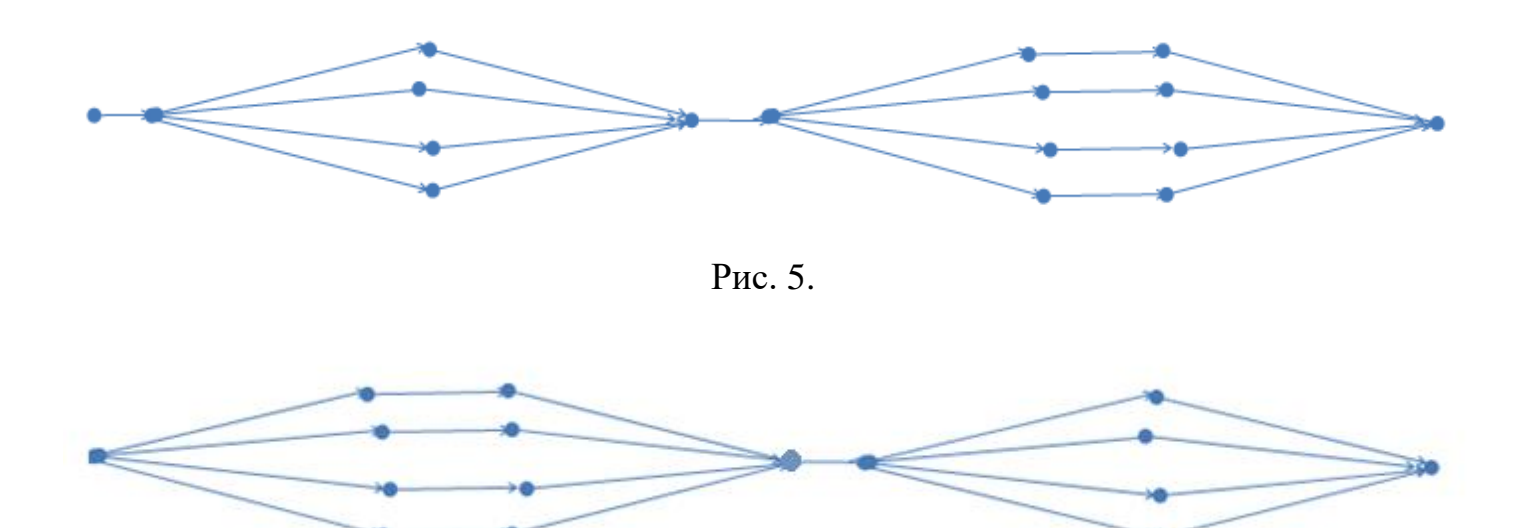

Рис. 6.

## **Лабораторна робота № 2**

#### **Граф алгоритму та концепції паралелізму**

<span id="page-18-0"></span>**Мета та завдання роботи:** вироблення навичок побудови та аналізу паралельних форм обчислювальних алгоритмів.

**Вказівки та вимоги до роботи:** у кожному варіанті потрібно зобразити 3 графи алгоритму (для кожної системи окремо). У кожному випадку вказати висоту і ширину паралельної форми алгоритму та обчислити прискорення і ефективність реалізації алгоритму за формулами

$$
S_{\iota}(n) = \frac{T_1(n)}{T_{\iota}(n)}, \quad E_{\iota}(n) = \frac{S_{\iota}(n)}{l},
$$

де  $T_{\text{\tiny{l}}}(n)$  — час, за який можна реалізувати алгоритм на одному процесорі,  $T_{\text{\tiny{l}}}(n)$  — час реалізації алгоритму в системі з *l* процесорів (висота алгоритму), *n* — розмірність задачі,  $S_{_l}(n)$  — прискорення реалізації алгоритму на цій системі,  $\,E_{_l}(n)$  — ефективність реалізації алгоритму у паралельній системі (завантаженість системи). У третьому завданні визначити мінімальну кількість процесорів, які забезпечують досягнення максимального можливого прискорення при паралельній реалізації алгоритму.

**Приклад 2.1.** Зобразити граф алгоритму паралельного обчислення значення виразу<br>  $a_1a_2 + a_2a_3 + a_3a_4 + a_4a_5 + a_5a_6 + a_6a_7 + a_7a_1$ 

на обчислювальному пристрої

1) із одним універсальним процесором;

2) із трьома універсальними процесорами;

3) в умовах концепції необмеженого паралелізму.

Для кожної паралельної форми обчислити її висоту, ширину, прискорення та ефективність реалізації алгоритму.

Розв'язок. Будемо вважати, що у алгоритмі спочатку обчислюються зліва направо усі 7 добутків, а потім — 6 сум (у такому самому порядку).

1) Розглянемо реалізацію алгоритму у послідовній системі. Відповідний граф наведено на рис 7. Запишемо відповідні характеристики:  $n = 7$ ,  $l = 1$ ,  $T_1(7) = 13$ ,  $S_1(7) = 1$ ,  $E_1(7) = 1$ .

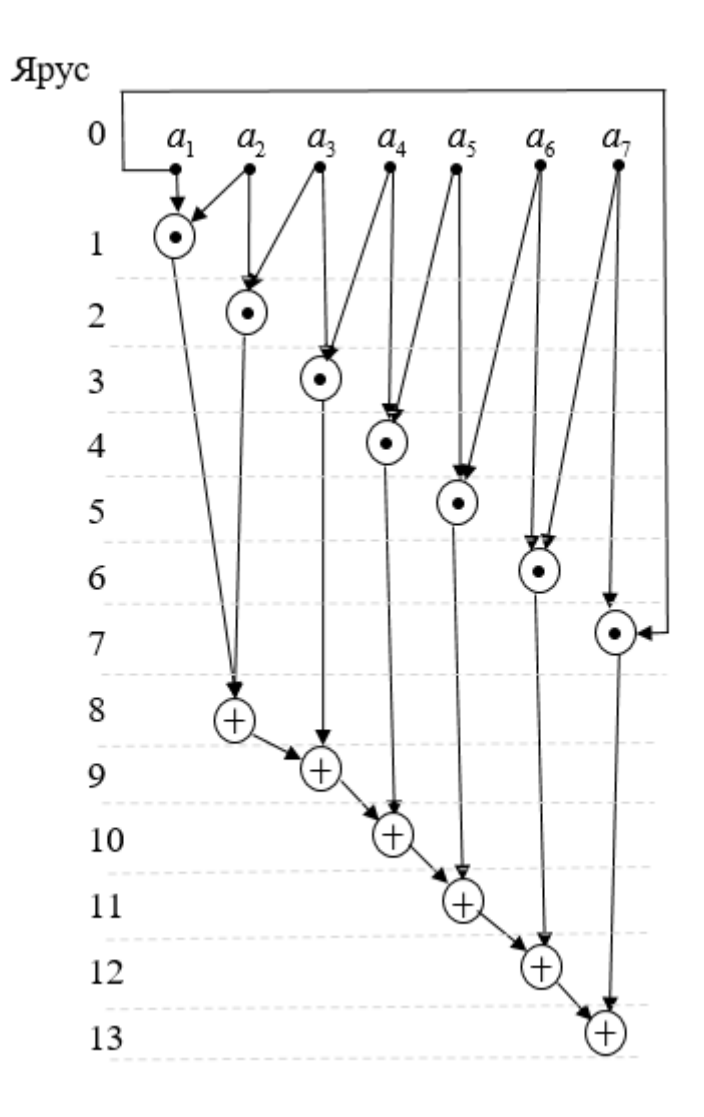

Рис. 7. Граф алгоритму у випадку  $l = 1$ .

2) Розглянемо випадок системи з трьома процесорами. Відповідний граф алгоритму<br>
4 ни 3 наведено на рис. 8.<br>
Тоді  $n = 7$ ,  $l = 3$ ,  $T_3(7) = 6$ ,  $S_3(7) = \frac{13}{6} \approx 2,17$ ,  $E_3(7) = \frac{13}{6} \approx 3 = \frac{13}{18} \approx 0,72$ . ширини 3 наведено на рис. 8.

$$
13 \text{ Hasegeno ha puc. } 8.
$$
\n15 \text{ Hasegeno ha puc. } 8.

\n16 \text{ Hasegeno ha puc. } 8.

\n17 \text{ Ogi } n = 7, l = 3, T\_3(7) = 6, S\_3(7) = \frac{13}{6} \approx 2, 17, E\_3(7) = \frac{13}{6} \div 3 = \frac{13}{18} \approx 0, 72.

3) Розглянемо реалізацію алгоритму у випадку системи, кількість процесорів якої необмежена. Оскільки у алгоритмі операції додавання не можуть виконуватися раніше, ніж відповідні доданки-множники будуть обчисленні, то з урахуванням твердження 3.3 для висоти алгоритму  $T_{\rm \scriptscriptstyle I}(7)$  справджується оцінка

$$
T_1(7) \leq 1 + \lceil \log_2 7 \rceil = 4.
$$

У випадку  $l = 6$  можна вказати алгоритм висоти 4, граф якого наведено на рис. 9.

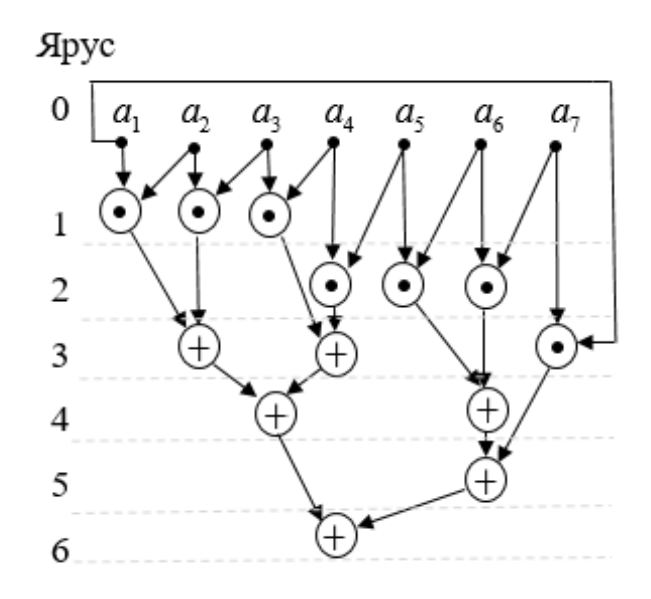

Рис. 8. Паралельна форма графа алгоритму у випадку  $l = 3$ .

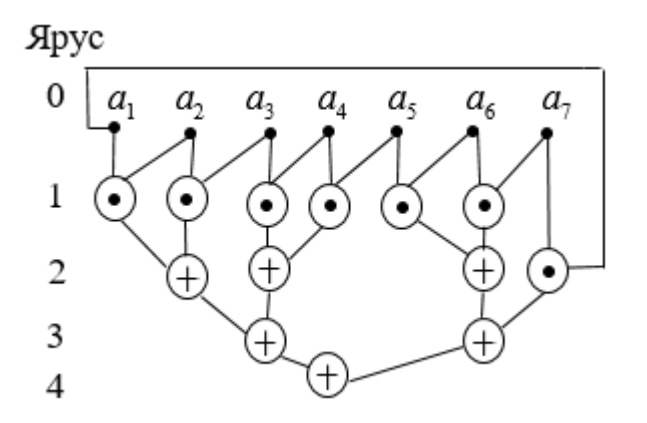

Рис. 9. Граф алгоритму у випадку  $l = 6$ .

Рис. 9. 1 раф алгоритму у випадку  $l = 0$ .<br>Для цієї паралельної форми  $l = 6$ ,  $T_6(7) = 4$ ,  $S_6(7) = \frac{13}{4} = 3,25$ ,  $E_6(7) = \frac{13}{4}$ :  $6 = \frac{13}{24}$  $\frac{13}{4}$  = 3, 25,  $E_6(7)$  =  $\frac{13}{4}$  : 6 =  $\frac{13}{24}$ *l* = 6,  $T_6(7)$  = 4,  $S_6(7)$  =  $\frac{13}{4}$  = 3, 25,  $E_6(7)$  =  $\frac{13}{4}$  : 6 =  $\frac{13}{24}$   $\approx$  $\approx$  0,54. Можна показати, що якщо  $\it l$  < 6, то  $\it T_{\it l}$  (7) > 4. Дійсно, із специфіки операцій алгоритму випливає, що на останньому ярусі виконується тільки одна операція, на передостанньому — не більше двох операцій, на третьому знизу — не більше чотирьох. Тому загалом на трьох нижніх ярусах може виконуватися не більше 7 операцій. Тому для попередніх ярусів залишається не менше, ніж 13–7=6 операцій, які у випадку *l* <6 не можуть бути виконані на одному ярусі. Тому кількість ярусів має бути не меншою за 5.

#### **Варіанти завдань**

## **Варіант 1**

Зобразити граф алгоритму знаходження скалярного добутку двох 10*-*вимірних векторів в обчислювальній системі з:

1) чотирма універсальними процесорами;

2) в умовах концепції необмеженого паралелізму.

## **Варіант 2**

Зобразити граф алгоритму паралельного обчислення значення виразу  $a_1 + a_1 a_2 + a_3 a_3$ 

 $a_1 a_2 a_3 + ... + a_1 a_2 ... a_7 a_8$  в обчислювальній системі з:

1) трьома універсальними процесорами;

2) в умовах концепції необмеженого паралелізму.

### **Варіант 3**

Задана прямокутна числова матриця 3 4 . Зобразити граф алгоритму знаходження суми  $s_{12} + s_{13} + s_{23}$ , де  $s_{ij}$  — скалярний добуток *i*-го та *j*-го рядків матриці, в обчислювальній системі із:

- 1) п'ятьма універсальними процесорами;
- 2) в умовах концепції необмеженого паралелізму.

## **Варіант 4**

Зобразити граф алгоритму паралельного обчислення значення виразу  $\, a_{\rm l} \big( a_{\rm l} + a_{\rm l} \big) \times$ 

 $\times (a_1 + a_2 + a_3)(a_1 + a_2 + \dots + a_{10})$  в обчислювальній системі із:

- 1) чотирма універсальними процесорами;
- 2) в умовах концепції необмеженого паралелізму.

#### **Варіант 5**

Побудувати граф алгоритму паралельного обчислення значення виразу

$$
a_1 + a_1^2 a_2 + a_1^4 a_2^2 a_3 + \dots + a_1^{32} a_2^{16} \dots a_5^2 a_6
$$

в обчислювальній системі із:

- 1) трьома універсальними процесорами;
- 2) в умовах концепції необмеженого паралелізму.

#### **Варіант 6**

Побудувати граф алгоритму обчислення значення многочлена шостої степені у точці за схемою Горнера в обчислювальній системі із:

- 1) двома універсальними процесорами;
- 2) в умовах концепції необмеженого паралелізму.

#### **Варіант 7**

Побудувати граф алгоритму паралельного обчислення суми квадратів елементів 16*-*вимірного вектора в обчислювальній системі із:

- 1) чотирма універсальними процесорами;
- 2) в умовах концепції необмеженого паралелізму.

## **Варіант 8**

Зобразити граф алгоритму паралельного обчислення значення виразу  $a_1 + a_2 \times$ Зобразити граф алгоритму паралельного обчислення значення виразу  $a_1 + a_1 \times$ <br> $\times (a_1 + a_2) + ... + a_1 (a_1 + a_2) \cdot ... \cdot (a_1 + a_2 + ... + a_6)$  в обчислювальній системі із: в обчислювальній системі із:

- 1) трьома універсальними процесорами;
- 2) в умовах концепції необмеженого паралелізму.

#### **Варіант 9**

Зобразити граф алгоритму знаходження добутку двох 3×3-матриць в обчислювальній системі із:

- 1) п'ятьма універсальними процесорами;
- 2) в умовах концепції необмеженого паралелізму.

#### **Варіант 10**

Задана прямокутна числова матриця розмірності 3×5. Зобразити граф алгоритму знаходження суми  $p_{\scriptscriptstyle 1}^{} + p_{\scriptscriptstyle 2}^{} + p_{\scriptscriptstyle 3}^{},$  де  $\,p_{\scriptscriptstyle i}^{}$  — добуток елементів *і*-го рядка матриці, в обчислювальній системі із:

- 1) чотирма універсальними процесорами;
- 2) в умовах концепції необмеженого паралелізму.

### **Лабораторна робота № 3**

### <span id="page-23-0"></span>**Паралельні обчислення з використанням багатопотокового програмування**

**Мета та завдання роботи:** вироблення навичок реалізації обчислювальних алгоритмів з використанням засобів багатопотокового програмування.

**Вказівки до роботи:** У кожному варіанті потрібно написати багатопотокову версію програми на одній із сучасних мов програмування (Java, C++, C#, ...) та виміряти її прискорення на кількох тестових прикладах.

**Приклад 3.1.** Написати програму обчислення квадрату довжини *n-*вимірного вектора із використанням розпаралелення обчислень.

Розв'язок. Нижче наведено багатопотокову програму на мові Java. Для багатопотокових обчислень використовуються об'єкти класу Adder, які реалізовують інтерфейс Runnable шляхом перевизначення методу Run().

```
class Adder implements Runnable {
     double[] array;
     int from;
     int to;
     private double result;
     public Adder(double[] array, int from, int to) {
        this.array = array; this.from = from;
        this.to = to:
     }
     public void run() {
        result = 0;
        for (int i = from; i < to; i++) {
            result += array[i] *array[i];
 }
     }
     public double getResult(){
         return result;
     }
}
public class MyClass {
     public static void main(String[] args){
        final int N = 60000000;
        final int ThreadCount = 4;
        double[] array = new double[N];
        for (int i = 0; i < N; i++) {
```

```
array[i] = Math.random();
 }
       int portionSize = N / ThreadCount;Adder[] adders = new Adder[ThreadCount];
       Thread[] threads = new Thread[ThreadCount];
       long start = System.name();
       for (int i = 0; i < ThreadCount; i++) {
           address[i] = new Adderk = try, if 3 * portionSize, (i+1) * portionSize);threads[i] = new Thread(adders[i]);
            threads[i].start();
 }
       double result = 0;for (int i = ThreadCount*portionSize; i \lt N; i++) {
           result += array[i];
 }
       for (int i = 0; i < ThreadCount; i++) {
            try{
                threads[i].join();
 }
            catch (InterruptedException e){
                System.out.println("an error occured");
 }
 }
       for (int i = 0; i < ThreadCount; i++) {
            result += adders[i].getResult();
 }
       long duration1 = System.nanoTime() - start;
        System.out.printf("Length is %g. Duration in parallel mode is 
%d", result, duration1);
       start = System.name();
       result = 0;
       for (int i = 0; i < N; i++) {
           result += array[i]*array[i];
 }
       long duration2 = System.nanoTime() - start;
        System.out.printf("\n Length is %g. Duration in serial mode is 
%d\n", result, duration2);
       System.out.printf("Speed-up is \partial g'', (double)duration2 / duration1);
 }
```
#### **Варіанти завдань**

}

#### **Варіант 1**

Задана прямокутна числова матриця  $m \times n$  . Написати паралельну програму знаходження пари рядків, скалярний добуток яких найменший.

#### **Варіант 2**

Написати програму для паралельного пошуку моди варіаційного ряду довжини *n*  (значення, яке найчастіше зустрічається серед елементів числового масиву).

#### **Варіант 3**

Задана квадратна числова  $n \times n$ -матриця  $A \!=\! \left( a_{_{ij}} \right)$ . Написати паралельну програму знаходження кількості пар індексів *і* та *ј*, для яких величина  $S(i, j)$ =  $(i, j \in 0, n-1)$ 1  $\int\limits_{0}^{\infty} a_{ki} a_{j,n-k-1}$  $\sum_{i=1}^{n-1} a_{ki} a_{j,n-k-1}, (i, j \in \overline{0, n-1})$  $\sum_{k=0} a_{ki} a_{j,n-k}$  $\sum_{i=1}^{n-1} a_{ki} a_{j,n-k-1}, (i, j \in \overline{0,n})$  $=\sum_{k=0}^{n-1} a_{ki} a_{j,n-k-1}, (i, j \in \overline{0, n-1})$  приймає від'ємне значення.

#### **Варіант 4**

Написати програму для паралельного множення послідовності перестановок.

#### **Варіант 5**

Написати паралельну програму для знаходження кількості спільних елементів двох числових масивів (значень, які зустрічаються в обох масивах).

#### **Варіант 6**

Задана прямокутна числова матриця  $m \times n$  . Написати паралельну програму знаходження пар стовпців матриці, манхетенська відстань між якими є найбільшою.

#### **Варіант 7**

Вагою елемента матриці *А* назвемо суму відмінних від нього елементів матриці, які містяться у одному рядку чи одному стовпці з ним. Написати паралельну програму для знаходження елементів найбільшої ваги.

#### **Варіант 8**

Задана квадратна числова матриця *А*. Назвемо порядком елемента кількість відмінних від нуля елементів, які розташовані на діагоналях матриці, на перетині яких міститься цей елемент. Написати паралельну програму для знаходження суми елементів найбільшого порядку.

#### **Варіант 9**

Написати паралельну версію програми знаходження кількості входжень однієї послідовності у іншу послідовність (вважати, що послідовності — одновимірні масиви).

#### **Варіант 10**

Написати паралельну версію програми знаходження такої *k k* підматриці *В*  заданої числової  $n \times n$  матриці A, сума усіх елементів якої найбільша (підматриця має бути розташована на перетині *k* послідовних рядків та стовпчиків матриці *А*).

26

#### **Лабораторна робота № 4**

## **Технологія OpenMP**

<span id="page-26-0"></span>**Вказівки до роботи:** У кожному варіанті потрібно виконати два завдання із використанням технології OpenMP.

**Мета та завдання роботи:** ознайомлення із можливостями технології OpenMP та використання OpenMP в межах концепції внутрішнього паралелізму.

Перше завдання — програмна реалізація паралельного алгоритму із 2-го завдання відповідного варіанта лабораторної роботи № 2.

Друге завдання — розробка паралельної програми. Потрібно побудувати графіки залежності прискорення реалізації алгоритму  $S_m(n)$  від розмірності задачі у випадку використання *m* потоків (*m* ∈ {2,4,6,8,10,20}).

**Приклад 4.1.** З використанням OpenMP написати програму обчислення матричної норми  $||A||_1 = \max_{1 \le j \le n} \sum_{i=1}^n$ max *m*  $\sum_{j \leq n} \sum_{i=1}^{\infty} |a_{ij}|$  $A\big\|_{1}=\max\limits_{1\leq j\leq n}\sum\limits_{i=1}^{m}\Big|a_{ij}\Big|$ . Нижче наведено розв'язок, розроблений з використанням пара-

дигми ітеративного паралелізму [8].

```
#include "stdafx.h"
#include<stdio.h>
#include<omp.h>
#include<iostream>
#include<fstream>
using namespace std;
double norm 1(double** matrix, int m, int n) {
    double norm = -1;
    for (int j = 0; j < n; j++) {
        double sum = 0;
        for (int i = 0; i < m; i++)
            sum += matrix[i][j]>=0 ? matrix[i][j] : -matrix[i][j];
        if (sum > norm) norm = sum;
    }
    return norm;
}
double norm 1 parallel(double** matrix, int m, int n, int thread count) {
    double norm = -1;
#pragma omp parallel for num_threads(thread_count)
    for (int j = 0; j < n; j++) {
        double sum = 0;
```

```
for (int i = 0; i < m; i++)sum += matrix[i][j] >= 0 ? matrix[i][j] : -matrix[i][j];
        if (sum > norm)
#pragma omp critical
        \left\{ \right.if(sum > norm) norm = sum;
        }
    }
    return norm;
}
int main()
{
    const int DIM COUNT = 7;int dims[DIM COUNT] = { 100, 500, 1000, 2000, 3000, 5000, 10000};
    const int THREADS COUNT = 6;
    int threads [THREADS COUNT] = \{ 2, 4, 6, 8, 10, 20 \};
    double** matrix = new double*[dims[DIM COUNT-1]];
    cout << "Initialization...\n";
    for (int i = 0; i < dims [DIM COUNT - 1]; i++) {
        matrix[i] = new double[dims[DIM_COUNT - 1]];for (size t j = 0; j < dims[DIM COUNT - 1]; j++)
            matrix[i][j] = 2*(double) rand() / (RAND MAX + 1) - 1;}
    fstream fs = fstream("d:\\result.txt", ios::out);
    for (int d = 0; d < DIM COUNT; d++) {
        int m = dims[d], n = dims[d];
        double start = omp get wtime();
        double norm = norm 1(matrix, m, n);
        double duration = omp get wtime() - start;
        cout \langle\langle "Dimension: " \langle\langle m \langle '\ranglen';
        printf("\tIn serial mode ||A||1 = %e; duration is %e\nright|, norm, duration);
        for (int t = 0; t < THREADS_COUNT; t++) {
            start = omp qet wtime();
            norm = norm 1 parallel(matrix, m, n, threads[t]);
            double speedup = duration / (omp get wtime() - start);
            printf("\tFor %d threads ||A||1 = %e; speedup is %e\n",
threads[t], norm, speedup);
            fs << speedup << '\t';
        }
        fs \lt\lt' '\n';
    }
    fs.close();
    for (size t i = 0; i < dims[DIM COUNT - 1]; i++)
        delete[] matrix[i];
    delete[] matrix;
}
```
#### **Варіанти завдань**

#### **Варіант 1**

Написати програму для обчислення матричних норм  $\left\| A \right\|_\infty$  та  $\left\| A \right\|_F$ .

## **Варіант 2**

Написати програму для обчислення відстаней між *n-*вимірними дійсними векто-

рами за формулами: 
$$
d_p(\mathbf{x}, \mathbf{y}) = \left(\sum_{i=1}^n |x_i - y_i|^p\right)^{1/p}
$$
,  $p \in \mathbb{N}$ ,  $d_\infty(\mathbf{x}, \mathbf{y}) = \max_{1 \le i \le n} |x_i - y_i|$ .

#### **Варіант 3**

Задана прямокутна числова матриця  $m \times n$  . Написати програму знаходження пари рядків, скалярний добуток яких найменший.

#### **Варіант 4**

Написати програму для паралельного швидкого сортування.

## **Варіант 5**

Написати програму для паралельного сортування методом вибору.

## **Варіант 6**

Написати паралельну реалізацію алгоритму сортування злиттям.

#### **Варіант 7**

Написати паралельну програму знаходження розв'язку системи лінійних алгебраїчних рівнянь.

## **Варіант 8**

Написати паралельну програму обчислення детермінанта матриці.

## **Варіант 9**

Написати паралельну версію решета Ератосфена.

#### **Варіант 10**

Написати паралельну версію програми наближеного обчислення визначеного інтегралу за формулою  $\int^b f(x)$  $\int_a^b f(x)dx$  методами прямокутників, трапецій та Сімпсона.

#### **Лабораторна робота № 5**

#### <span id="page-29-0"></span>**Паралельне багатопотокове програмування на базі сучасних фреймворків**

**Мета та завдання роботи:** ознайомлення із підтримкою парадигми паралельного програмування в сучасних фреймворках та забезпечення синхронізації даних за допомогою взаємного виключення та умовної синхронізації.

**Вказівки до роботи:** Завдання потрібно виконати з використанням багатопотокового програмування (на мовах C#, С++, Kotlin, Java, …). Написати дві версії класів програми. У першій реалізувати синхронізацію потоків за допомогою *семафорів*, у другій — *моніторів*. Написати програму, яка моделює паралельне функціонування об'єктів предметної області.

#### **Варіанти завдань**

#### **Варіант 1**

Розв'язати задачу про виробників-споживачів у випадку одного споживача та *n*  виробників, які можуть використовувати буфер розміру *k*. Споживач має зчитати усі *n<sup>i</sup>* значень, які йому має передати *і*-й виробник (*i* = 1, …, *m*).

#### **Варіант 2**

*Трамвай*. Трамвай, у який може вміститися *n* пасажирів, рухається по циклічному маршруту з *k* зупинками, на яких входять та виходять пасажири. Реалізувати об'єкти «трамвай» та «пасажир» і змоделювати процес руху.

#### **Варіант 3**

*Принтери*. Нехай n користувачів спільно та багаторазово використовують два принтери. Перед використанням принтера користувачі викликають функцію request. Ця функція чекає, поки один з двох принтерів не звільниться, і повертає ідентифікатор вільного принтера. Після використання принтера користувач звільняє його, викликаючи функцію release.

#### **Варіант 4**

*Курник*. Є n пташенят та мама-квочка. Пташенята їдять із загальної миски, яка вміщує F порцій їжі. Кожне пташеня з'їдає порцію їжі, спить деякий час, а потім знову їсть. Коли закінчується їжа, то повідомляється квочка, яка наповнює миску F новими порціями їжі. Далі ці дії повторюються. Реалізувати класи «курник», «курча» та ««квочка»» і змоделювати функціонування курника.

## **Варіант 5**

*Ліфт*. Ліфт, у який може вміститися *m* пасажирів, стоїть на 1-му поверсі. Пасажири викликають ліфт та входять (якщо є вільні місця) і виходять з нього на потрібному їм поверсі. Реалізувати класи «ліфт» та «пасажир» і змоделювати процес руху та посадки/висадки пасажирів.

## **Варіант 6**

*Машини на мосту.* До вузького мосту під'їжджають машини з півночі та півдня. Машини, які рухаються у одному напрямку, можуть долати міст одночасно, а в протилежних — ні. Змоделювати процес руху.

#### **Варіант 7**

*Обід філософів*. П'ять філософів сидять біля круглого столу. Вони проводять життя, чергуючи прийоми їжі та роздуми. У центрі столу знаходиться велике блюдо спагеті. У процесі їжі філософи повинні користуватися двома виделками. На жаль, їм дали всього п'ять виделок. Між кожною парою філософів лежить одна виделка і вони домовилися, що кожен буде користуватися тільки тими виделками, які лежать поруч з ним (зліва і справа). Завдання — написати програму, що моделює поведінку філософів. Програма повинна уникати ситуації, в якій всі філософи голодні, але жоден з них не може взяти обидві виделки — наприклад, коли кожен з них тримає по одній вилці і не хоче віддавати її.

#### **Варіант 8**

*Вулик*. Є n бджіл та 1 ведмідь. Вони використовують один горщик, який уміщує H порцій меду. Спочатку горщик порожній. Поки горщик не наповниться, ведмідь спить, потім з'їдає увесь мед та засипає. Кожна бджола (багаторазово) збирає одну порцію меду та кладе її у горщик. Бджола, яка приносить останню порцію меду та заповнює горщик, будить ведмедя.

31

### **Варіант 9**

*Банківський рахунок*. Кілька людей (потоків) використовують спільний рахунок. Можна розміщати або знімати кошти з рахунку. Поточний баланс рівний сумі усіх вкладених грошей мінус сума знятих коштів. Баланс не може бути від'ємним. Розміщати кошти можна без затримки, при вилучені коштів можливою є пауза, поки на рахунку не буде достатньої суми. Реалізувати два методи: deposit(amount) та withdraw(amount).

#### **Варіант 10**

*Американські гірки*. Є n потоків-пасажирів і один потік-вагончик. Пасажири чекають черги проїхати в вагончику, який вміщує C людей, С < n. Вагончик може їхати тільки заповненим. Напишіть коди потоків-пасажирів і потоку-вагончика і розробіть засоби для їх синхронізації. Реалізувати три операції: takeRide, яку викликають пасажири, load і unload, які викликає потік-вагончик.

#### **Література**

- <span id="page-32-0"></span>1. Коцовський В.М. Технологія програмування та створення програмних продуктів: Методичний посібник. Ужгород: Видавництво УжНУ "Говерла", 2017. 60 с.
- 2. Коцовський В. М. Технології розподілених систем та паралельних обчислень. Частина ІІ: Методичний посібник. Ужгород: Видавництво УжНУ "Говерла", 2017. 76 с.
- 3. Коцовський В. М. Теорія паралельних обчислень. Частина І: Методичний посібник. Ужгород: Видавництво УжНУ "Говерла", 2019. 51 с.
- 4. Коцовський В. М. Теорія паралельних обчислень. Частина ІІ: Методичний посібник. Ужгород: Видавництво УжНУ "Говерла", 2019. 52 с.
- 5. Воеводин В. В., Воеводин Вл. В. Параллельные вычисления. СПб.: БХВ-Петербург, 2002. 608 с.
- 6. Качко Е. Г. Параллельное программирование: Учебное пособие. Харьков: "Форт", 2011. 528 с.
- 7. Антонов А. С. Параллельное программирование с использованием технологии OpenMP. М.: Изд-во МГУ, 2009. 77 с.
- 8. Эндрюс Г. Р. Основы многопоточного, параллельного и распределенного программирования. М.: Издательский дом "Вильямс", 2003. 512 с.
- 9. Кормен Т., Лейзерсон Ч., Ривест Р. Алгоритмы: построение и анализ, 2-е издание. М.: "Вильямс", 2005. 1296 с.
- 10.Шилдт Г. Java. Полное руководство. М.: ООО "И.Д. Вильямс", 2012. 1104 с.
- 11.Троелсен Э. Язык программирования С# 2010 и платформа .NET 4.0, 5-е изд. М.: "Вильямс", 2011. 1392 с.
- 12.Коцовський В. М. Основи дискретної математики: навчальний посібник. Ужгород: ПП «АУТДОР-ШАРК», 2020. 128 с.
- 13.Коцовський В. М. Дискретна математика та теорія алгоритмів. Частина І: Конспект лекцій для студентів спеціальностей: 6.122 — "Комп'ютерні науки", 6.121 — "Інженерія програмного забезпечення". Ужгород: Видавництво УжНУ "Говерла", 2019. 52 с.
- 14.Коцовський В. М. Дискретна математика та теорія алгоритмів. Частина ІІ: Конспект лекцій для студентів спеціальностей: 6.122 — "Комп'ютерні науки", 6.121 — "Інженерія програмного забезпечення". Ужгород: Видавництво УжНУ "Говерла", 2019. 52 с.